Navigation Tips – WebgatePrC Reporting Site

CCTS Contract Change Tracking System is available on the AASHTOWare Project WebgatePrC reporting site <a href="https://webgateprc.fdot.gov/">https://webgateprc.fdot.gov/</a>

| FDOT                       |                                                                                                    | FDOTHome | About FDOT | Contact Us Of | ces Maps a | Data Performanc | te Projects |
|----------------------------|----------------------------------------------------------------------------------------------------|----------|------------|---------------|------------|-----------------|-------------|
| AASHTOWare Project Webgate |                                                                                                    |          |            |               | ι          | Jser: AD Log In | B2C Log In  |
|                            | Home Help                                                                                                    |          |            |               |            | /               |             |
| AASHTOWare Project Webgate |                                                                                                    |          |            |               | -          |                 |             |
| D <sub>2</sub>             | Welcome to Webgate Reporting site. This is the web interface for the AASHTOWare Project interfaces and<br>reports.                                                                                                    |          |            |               |            |                 |             |
|                            | This main menu launch page is publicly accessible. Click on the "Log On" link in the upper right corner to login to<br>AASHTOWare Project Webgate to access additional menu options displayed in page header. If you are not already<br>on the FDOT network, login will require you enter your Azure Active Directory login credentials (email address and<br>password), otherwise login will be seamless. |          |            |               |            |                 |             |
|                            | Select a link below to access Department of Transportation resources. Some applications will require additional<br>security.                                                                                                    |          |            |               |            |                 |             |
|                            | AASHTOWare Project Web Interfaces                                                                                                    |          |            |               |            |                 |             |
|                            | Bid Letting Entry<br>Bid Letting Results<br>Designer Interface<br>AASHTOWare Project Application (PrP, PrC)<br>Citrix Access to<br>AASHTOWare Project (ProjectBids)<br>Other Links<br>Contract Proposal Processing<br>Long Range Estimating                                                                                                    |          |            |               |            |                 |             |

After login, if the user account has any role that starts with "PrC" in AASHTOWare Project, then CCTS will display in the menu header. PrC roles <u>excluded for CCTS access</u>.

- PrCInspector PrC Inspector
- PrCLDInspector PrC Lead Inspector
- PrCPTS PrC PTS DO Coordinator
- PrCPTSFE PrC PTS CO FE Admin
- PrCView PrC View
- PrCWVAC PrC Warranty/Value Added Coordinator

Elevated CCTS authority is granted to users with CCTS Admin rights, users with following PRC roles. CCTS Admin can search/select contracts statewide having PASS date of all previous fiscal year.

- PrCCCTSAdmin
- ADMIN

| FDOT                       |      |       |       |               |              |            |         |                 |      | FDOT Home | About FDOT | Contact Us | Offices | Maps & Data | Performance | Projects |
|----------------------------|------|-------|-------|---------------|--------------|------------|---------|-----------------|------|-----------|------------|------------|---------|-------------|-------------|----------|
| AASHTOWare Project Webgate |      |       |       |               |              |            |         |                 |      |           |            |            |         | User        |             | Log Out  |
|                            | Home | MMS 📒 | JCCTS | Copy Contract | Data Quality | Interfaces | Reports | Report Sections | Help |           |            |            |         |             |             |          |
| AASHTOWare Project Webgate |      |       |       |               | Information  | tion       |         |                 |      |           |            |            |         |             |             |          |

Hover over **CCTS** menu option and a submenu will display of the 2 different CCTS options:

- Contract Change Order Information
- Contingency Pay Item Adjustment Information

If you need to add detailed data for a contract change orders having an "Approved" status, choose the <u>Contract Change Order Information</u> submenu item.

If you need to add detailed data for initial contingency items (0999 25, 2999 25, 0999 26) that have a "Approved" status payment estimate item other adjustment (CONF, CONN), choose the <u>Contingency</u> <u>Pay item Adjustment Information</u> submenu item.

Navigation Tips – WebgatePrC Reporting Site

#### **Contract Change Order Information:**

| Contract / Change Order Information | Contract / | Change | Order | Information |
|-------------------------------------|------------|--------|-------|-------------|
|-------------------------------------|------------|--------|-------|-------------|

For selected contract, changes orders listed are only those of Approved status having Change Order Type code (CN, EA, SA, UN, WOTA). CCTS Change Order Information details can only be Added, Updated, or Deleted if contract status not 'Closed' and contract times PAID, PASS has no date.

| С | ontract        |                          |
|---|----------------|--------------------------|
|   | t45 <u>[</u> ] |                          |
| _ | E1T45          |                          |
| _ | T4516<br>T4517 | ge Order to view Records |
| F | T4517          | ge Order to view Records |
|   | T4537          |                          |
|   | T4539          |                          |
|   | T4546          |                          |
|   | T4552          |                          |
|   | T4554          |                          |
|   | T4558          |                          |

Search and select a contract number. Contract search limited to contracts having construction contract types and based on following <u>unless user is a CCTS Admin</u>:

- Contract's district match user's district.
- Contracts with no PASS date or with PASS date within the current fiscal year or PASS date within the previous fiscal year and today's date within the current fiscal year.

As start to type the contract number, a list of contracts will be listed of contracts that start with what was typed in the box labeled **Contract**. Not required to type the full contract number and search is not case sensitive so can use lower-or upper-case letters to search for contract. Once contracts are listed, select a contract from the list.

The next step is to select the change order number of the contract. Click on the dropdown box labeled **Change Order**. Only "Approved" change orders with the following CO types will be available for selection.

- CN-Contingency Supplemental Agreement
- EA-Time Extension Agreement
- SA-Supplemental Agreement,
- UN-Unilateral Supplemental Agreement
- WOTA-Contingency Work Order Time Adj

| Contract / Change Order Information                                                                                                    |                                |        |            |                  |                             |  |  |  |  |  |  |  |
|----------------------------------------------------------------------------------------------------|--------------------------------|--------|------------|------------------|-----------------------------|--|--|--|--|--|--|--|
| For selected contract, changes orders listed are only those of Approved status having Change Order Type code (CN, EA, SA, UN, WOTA).<br>CCTS Change Order Information details can only be Added, Updated, or Deleted if contract status not 'Closed' and contract times PAID, PASS has no date. |                                |        |            |                  |                             |  |  |  |  |  |  |  |
| Contract                                                                                                    | Change Order Type              | Amount | Days Added | CO Approval Date | Change Order Discovery Date |  |  |  |  |  |  |  |
| T4517 Cle                                                                                                    | ar 0030 Supplemental Agreement |        | 546        | 12/30/2022       | 9/6/2022                    |  |  |  |  |  |  |  |
| Description Contractor                                                                                                    | 0030                           |        |            |                  |                             |  |  |  |  |  |  |  |
| Claim settlement GREAT                                                                                                    | AMERI 0026 SURANCE COMPANY     |        |            |                  |                             |  |  |  |  |  |  |  |
|                                                                                                    | 0018                           |        |            |                  |                             |  |  |  |  |  |  |  |
| CEI Consultant                                                                                                    | Number of Issues               |        |            |                  |                             |  |  |  |  |  |  |  |
| GREAT AMERICAN INSURAN                                                                                                    | NCE COMPANY 2                  |        |            |                  |                             |  |  |  |  |  |  |  |
| Non-FA Part Days Total Amount of 180 \$0.00                                                                                                    | of Issues                      |        |            |                  |                             |  |  |  |  |  |  |  |

Once a CO number is selected the change order details will update to that of the selected CO.

- CO Type
- CO Amount
- CO Days Added

Navigation Tips – WebgatePrC Reporting Site

- CO Approval Date
- CO Discovery Date
- CO Description
- Prime Contractor
- CEI Consultant
- Non-FA Part Days
- Number of Issues
- Total Amount of Issues

The CCTS change order "Issues" information details will be displayed if already has existing data. Information details can only be Added, Updated, or Deleted if contract status not "Closed" and contract times PAID, PASS have no date. This applies to both CCTS Admins and Non-Admins.

| Contract / Change Order In                                                      | formation                              |                       |                                                                      |                                       |                                                         |                                                                                                    |                                                 |                |
|---------------------------------------------------------------------------------|----------------------------------------|-----------------------|----------------------------------------------------------------------|---------------------------------------|---------------------------------------------------------|----------------------------------------------------------------------------------------------------|-------------------------------------------------|----------------|
| For selected contract, cha<br>CCTS Change Order Info                            | nges orders liste<br>mation details ca | d are on<br>an only b | ly those of Approved status havin<br>e Added, Updated, or Deleted if | ng Change Order<br>contract status no | Type code (CN, EA, SA, U<br>t 'Closed' and contract tim | N, WOTA).<br>Is PAID, PASS has no date.                                                                           |                                                 |                |
| Contract<br>T4517                                                               |                                        | ge Order<br>30 🗸      | Type<br>Supplemental Agreement                                       | Amount Days A<br>546                  | dded CO Approval Date<br>12/30/2022                     | Change Order Discovery Date<br>9/6/2022                                                                           |                                                 |                |
|                                                                                 | ractor<br>REAT AMERICA                 | N INSUR               | ANCE COMPANY                                                         |                                       |                                                         |                                                                                                    |                                                 |                |
| CEI Consultant<br>GREAT AMERICAN INS<br>Non-FA Part Days Total Ar<br>180 \$0.00 | JRANCE COMF                            |                       | Number of Issues<br>2                                                |                                       |                                                         |                                                                                                    |                                                 |                |
| Report<br>Amount Premium Cost<br>Amount                                         | Premium Cost<br>Description            | Days<br>Added         | •                                                                    | Reason 🗸                              | /                                                       | Description 👻                                                                                                    | Responsible Party                               | Claim Extend   |
| \$0.00 \$0.00                                                                   | N/A                                    |                       | Contract changes due to COVIE                                        | D-19.                                 |                                                         | The Takeover agreement dated July 2020 required the Department to grant contract time for<br>Covid.               | 0 - Unavoidable; no remedial action<br>required | N -<br>Neither |
| \$0.00 \$0.00                                                                   | N/A                                    | 180                   | Change resulting from engineer<br>when possible)                     | ing decision (use                     | specific reason in lieu of th                           | s The Takeover agreement dated July 2020 required the Department to grant contract time to<br>offset CEI charges. | 0 - Unavoidable; no remedial action<br>required | N -<br>Neither |
| Showing 1 to 2 of 2                                                             |                                        |                       |                                                                      |                                       |                                                         |                                                                                                    |                                                 |                |

When allowed to **Add**, **Update** or **Delete** change order information details, an **Add Details** action link will be displayed for adding new detail records and for existing details, each will have **Update** and **Delete** action link. Refer to highlighted below.

| Contract / Change Order Information                                                                                                    |                   |                 |               |  |  |  |  |  |  |  |  |  |
|----------------------------------------------------------------------------------------------------|-------------------|-----------------|---------------|--|--|--|--|--|--|--|--|--|
| For selected contract, changes orders listed are only those of Approved status having Change Order Type code (CN, EA, SA, UN, WOTA).<br>CCTS Change Order Information details can only be Added, Updated, or Deleted if contract status not 'Closed' and contract times PAID, PASS has no date.                                                                                                    |                   |                 |               |  |  |  |  |  |  |  |  |  |
| Contract         Change Order         Type         Amount         Days Added         CO Approval Date         Change Order Discovery Date           [T4580         citeer         0043 •         Supplemental Agreement         \$21,109.00         0         1/24/2024         7/20/2023                                                                                                    |                   |                 |               |  |  |  |  |  |  |  |  |  |
| Description Ccentrator Incorporation Plan Revision 07 Retroreflective Sign Strip OHLA USA INC                                                                                                    |                   |                 |               |  |  |  |  |  |  |  |  |  |
| CEE Consultant Number of Issues<br>OHLA USA INC 1                                                                                                    |                   |                 |               |  |  |  |  |  |  |  |  |  |
| Non-FA Part Days Total Amount of Issues<br>\$21,109.00                                                                                                    |                   |                 |               |  |  |  |  |  |  |  |  |  |
| Add Details                                                                                                    |                   |                 |               |  |  |  |  |  |  |  |  |  |
| Report Amount Premium Cost Premium Cost Description Days Reason Description Amount Added                                                                                                    | Responsible Party | Claim<br>Extend |               |  |  |  |  |  |  |  |  |  |
| As defined in CPAM Section 7.3, there is<br>no premium cost for this work effort. There<br>Specification or Policy<br>Countermeasures for shis work effort. There<br>Specification or Policy<br>Countermeasures for this work effort. There is a specification or Policy<br>Countermeasures for this work effort. There is a specification or Policy<br>Countermeasures for this work effort. There is a specification or Policy<br>Countermeasures for this work effort. There is a specification or Policy<br>Countermeasures for this work effort. There is a specification or Policy<br>Countermeasures for the implementation of Not Will on the implementation of Not Specification or Policy<br>Countermeasures for the implementation of Not Specification or Policy<br>Countermeasures for the implementation of Not Specification or Policy<br>Countermeasures for the implementation of Not Specification or Policy<br>Countermeasures for the implementation of Not Specification or Policy<br>Countermeasures for the implementation of Not Specification or Policy<br>Countermeasures for the implementation of Not Specification of Policy<br>Countermeasures for the implementation of Not Specification or Policy<br>Countermeasures for the implementation of Not Specification or Policy<br>Countermeasures for the implementation of Not Specification or Policy<br>Countermeasures for the implementation of Not Specification or Policy<br>Countermeasures for the implementation of Not Specification or Policy<br>Countermeasures for the implementation of Not Specification or Policy<br>Countermeasures for the implementation of Not Specification or Policy<br>Countermeasures for the implementation of Not Specification or Policy<br>Countermeasures for the implementation of Policy<br>Countermeasures for the implementation of Policy<br>Countermeasures for the implementation of Policy<br>Countermeasures for the implementation of Policy<br>Countermeasures for the implementation of Policy<br>Countermeasures for the implementation of Policy<br>Countermeasures for the implementation of Policy<br>Countermeasures for the implementation of Policy<br>Countermeasures for the impl | 1 - Avoidable;    | N -             |               |  |  |  |  |  |  |  |  |  |
| \$21,109.00 \$0.00 was no revolv6 (delays, or inefficiencies compensated as a part of this contract change are used in the intermediation of the contract change are used in the intermediation of the contract change are used in the contract change are used in the contract change are us                                                                                                    | Production        | Neither         | Update Delete |  |  |  |  |  |  |  |  |  |
| - materials and equipment. Shouling 1 to 1 of 1                                                                                                    |                   |                 |               |  |  |  |  |  |  |  |  |  |

The detail information records will be refreshed after Add, Update, or Delete action. If the sum of the information details "Amount" is greater than the Change Order Amount, a warning message will be displayed Warning the Total Amount of Issues is greater than the Change Order amount.

#### ADD - Change Order "Issues" Detail:

To add additional detail information, select the Add Details action link and the Add Details data window will be displayed in the foreground. Fields available for data entry are the following with those required indicated with a red star symbol:

Navigation Tips – WebgatePrC Reporting Site

- Amount ★
- Premium Cost Amount \*
- Premium Cost Description
- Days Added **★**
- Reason ★ (dropdown list)
- Responsible Party★ (dropdown list)
- Claim Extend 
   (dropdown list)
- Description ★

| Add Details                                                                                                    |
|----------------------------------------------------------------------------------------------------|
| Amount Premium Cost Amount  Premium Cost Description                                                                                                    |
| Days Added Reason Responsible Party Claim Extend                                                                                                    |
| Description                                                                                                    |
| ERRORS:                                                                                                    |
| <ul> <li>Amount: Field is required</li> <li>Premium Cost Amount: Field is required</li> <li>Days Added: Field is required</li> <li>Reason: Field is required</li> <li>Responsible Party: Field is required</li> <li>Claim Extend: Field is required</li> <li>Description: Field is required</li> </ul> |
| Save                                                                                                    |

For time extension agreement change orders <mark>will not allow you to enter in a dollar amount – the field</mark> will be grayed out.

The system will not allow you to enter in an invalid value for reason code, responsible party, or claim/extend code, these fields are dropdowns for selecting the appropriate value. If enter in a premium cost amount, then the premium cost description should be populated.

After data entry is completed, click on the SAVE button and the information details will be refreshed. If not want to save the data entered, click on the upper right corner icon to cancel the save action. A message will be displayed if the Add Details was successful or not.

Add Details was successful

Navigation Tips – WebgatePrC Reporting Site

#### DELETE - Change Order "Issues" Detail:

If need to delete a detail record, select the appropriate **Delete** action link of the detail record to delete. If select delete, a popup message will display to confirm or cancel the delete action.

| Add Details                                  | Premium Cost | Premium Cost Description                                                                                                    | Davis                    | Reason 👻                                            | Description 🛩                                                                                                    | Responsible                                |   | Claim          |        |        |  |  |
|----------------------------------------------|--------------|----------------------------------------------------------------------------------------------------|--------------------------|-----------------------------------------------------|----------------------------------------------------------------------------------------------------|--------------------------------------------|---|----------------|--------|--------|--|--|
| Amount +                                     | Amount       | <ul> <li>Premium cost Description -</li> </ul>                                                                                                    | Days<br>Added            | Reason ¥                                            | Less replier v                                                                                                    | Party                                      | ٠ | Extend         |        |        |  |  |
| \$21,109.00                                  | \$0.00       | As defined in CPAM Section 7.3, there is<br>no premium cost for this work effort. There<br>was no rework, delays, or inefficiencies<br>compensated as a part of this contract<br>change. | 0 Spec<br>chan<br>lettin | -                                                   | To compensate the Contractor for the implementation of Roadway Design Bulletin 21-07, Wong Way Driving<br>Countermeasures for Artentia at a Collectors, and the incorporation of a new pay tern within multiple FNs. This includes red<br>reto-reflective stips on DO NOT ENTER (R5-1) and WRONG WW (R5-1a) sign columns. The result of this implementation<br>will be a cost 0152,1060 to the Contract and zero (0) ways additional Contract Time granted to the Contractor, the<br>Department and the Contractor agree that FDOT Contract 14580 is amended to include the following additional work, labor,<br>maternias and equipment. | 1 - Avoidable;<br>Production<br>Consultant | i | N -<br>Neither | Update | Delete |  |  |
| \$100.00                                     | \$100.00     |                                                                                                    |                          | nonize project with<br>cent projects or right<br>ly | test                                                                                                    | 2 - Avoidable;<br>Production<br>FDOT       |   | N -<br>Neither | Update | Delete |  |  |
| Showing 1 to                                 | 2 of 2       |                                                                                                    |                          |                                                     |                                                                                                    |                                            |   |                |        |        |  |  |
| Delete                                       |              |                                                                                                    |                          |                                                     |                                                                                                    |                                            |   |                |        |        |  |  |
| Are you sure you want to delete this record? |              |                                                                                                    |                          |                                                     |                                                                                                    |                                            |   |                |        |        |  |  |
|                                              |              |                                                                                                    |                          |                                                     | Delete                                                                                                    |                                            |   |                |        |        |  |  |
|                                              |              |                                                                                                    |                          |                                                     |                                                                                                    | ×                                          |   |                |        | 1      |  |  |

Click the **Delete** button to delete the detail record or click on the upper right corner icon to cancel the delete action. A message will be displayed if the **Delete** was successful or not.

Delete was 🖑 ccessful

#### **UPDATE - Change Order "Issues" Detail:**

If need to update a detail record, select the appropriate **Update** action link of the detail record to update and the **Update** data window will be displayed in the foreground.

|    | ad Details<br>eport<br>Amount | Premium Cost<br>Amount | Premium Cost Description                                                                                                    | Day | s Reason                                                                         | Description                                                                                                    | Responsible Party                          | Claim          |        |        |
|----|-------------------------------|------------------------|----------------------------------------------------------------------------------------------------|-----|----------------------------------------------------------------------------------|----------------------------------------------------------------------------------------------------|--------------------------------------------|----------------|--------|--------|
| \$ | 21,109.00                     | 5                      | As defined in CPAM Section 7.3, there is<br>no premium cost for this work effort. There<br>was no rework, delays, or inefficiencies<br>compensated as a part of this contract<br>change. | 0   | Design Standards,<br>Specification or Policy<br>change after contract<br>letting | To compensate the Contractor for the implementation of Roadway Design Building 24-07, Whong-Wap During<br>Countermasuues for Artenial as of Colectors, and the incorroration of a new pay atten withon madeler. FMs: This includes red<br>retro-reflective strips on DO NOT ENTER (R5-1) and WRONG WAY (R5-1a) sign columns. The result of this implementation<br>will be a cost of 221,109 00 to the Contract and zero (1) days additional contract Time granted to the Contractor, the<br>Department and the Contractor agree that FDOT Contract 14580 is amended to include the following additional work, labor,<br>materials and equipment. | 1 - Avoidable;<br>Production<br>Consultant | N -<br>Neither | Update | Delete |
| 34 | Shawlan 1 in                  | 1 - 1                  |                                                                                                    |     |                                                                                  |                                                                                                    |                                            |                |        |        |

Navigation Tips – WebgatePrC Reporting Site

| Update                                                                                                    |                                        | (             | × |
|----------------------------------------------------------------------------------------------------|----------------------------------------|---------------|---|
| Amount         Premium Cost Amount           \$         21,109         \$         0                                                                                                    |                                        |               |   |
| Premium Cost Description<br>As defined in CPAM Section 7.3, there is no premium cost for<br>this work effort. There was no rework, delays,<br>or inefficiencies compensated as a part of this contract                                 |                                        |               |   |
| Days Added Reason                                                                                                    | Responsible Party                      | Claim Extend  |   |
| 0 004 - Design Standards, Specification  Description To compensate the Contractor for the implementation of                                                                                                    | 1 - Avoidable; Production Consultant 🗸 | N - Neither 🗸 |   |
| Roadway Design Bulletin 21-07, Wrong-Way Driving<br>Countermeasures for Arterials and Collectors, and the<br>incorporation of a new pay item within multiple FINs. This<br>includes red retro-reflective strips on DO NOT ENTER (R5-1) |                                        |               |   |
|                                                                                                    |                                        |               |   |
|                                                                                                    | Save                                   |               |   |

After data updates are completed, click on the SAVE button and the information details will be

refreshed. If not want to save the data updated, click on the upper right corner 💌 icon to cancel the save action.

A message will be displayed if the Update was successful or not.

Update was successful

#### **REPORT - Change Order "Issues" Detail:**

If need to generate a report of the change order detail records or export them, select the **Report** action link as highlighted below.

| Add Details<br>Report |                        |                                                                                                    |                                                                                                    |        |                                                                                                    |                                            |                |        |        |
|-----------------------|------------------------|----------------------------------------------------------------------------------------------------|----------------------------------------------------------------------------------------------------|--------|----------------------------------------------------------------------------------------------------|--------------------------------------------|----------------|--------|--------|
| Amount                | Premium Cost<br>Amount | Premium Cost Description                                                                                                    | Days<br>Added                                                                                                   | Reason | Description                                                                                                    | Responsible Party                          | Extend         |        |        |
| \$21,109.00           | \$0.00                 | As defined in CPAM Section 7.3, there is<br>no premium cost for this work effort. There<br>was no rework, delays, or inefficiencies<br>compensated as a part of this contract<br>change. | nium cost for this work effort. There<br>rework, delays, or inefficiencies<br>isated as a part of this contract |        | To compensate the Contractor for the implementation of Roadway Design Buildin 21-07, Wong-Way Driving<br>Countermeasures for Artenia and Collectors, and the incorporation of a new pay item within multiple [FNs. This includes red<br>netro-reflective strips on DO NOT ENTER (R5-1) and WRONS WAY (R5-1a) sign columns. The result of this implementation<br>will be a cost of \$21,109.00 to the Contract and zero (0) days additional contract Time granted to the Contractor, the<br>Department and the Contractor agree that FDOT Contract T4580 is amended to include the following additional work, labor,<br>materials and equipment. | 1 - Avoidable;<br>Production<br>Consultant | N -<br>Neither | Update | Delete |
| Showing 1 to          | 1 of 1                 |                                                                                                    |                                                                                                    |        |                                                                                                    |                                            |                |        |        |

While the report is being generated a new browser tab will open and when the report is rendered as PDF, a Download prompt to "Open" or "Save as" will be displayed. The report name will default to "CCTSReport.pdf". Either of these 2 options can be used to print or save report.

|   | Dov | wnloads               | þ               | Q      |    | $\approx$ | $\times$ |
|---|-----|-----------------------|-----------------|--------|----|-----------|----------|
| _ | Ŀ   | What do you want to d | lo with CCTSRep | ort.pd | f? |           | $\times$ |
|   |     | Open                  | Save a          | as     |    | $\sim$    |          |
| J |     |                       |                 |        |    |           |          |

If select "Open" from Downloads prompt, the report will open in a new browser window. Then can choose the print icon or the save icon as highlighted below.

Navigation Tips – WebgatePrC Reporting Site

| ≔   ∀ ~   ∀ Draw ~ ⊘   ⊡   F | Read aloud                                 | - + • 1                                                                                                    | of 1   🥥   🗈                                                                                                    |                                                                                                    | Q 🙃 🗄 | <mark>₽</mark> 2 \$ | Downloads      | □ Q … ※ |
|------------------------------|--------------------------------------------|----------------------------------------------------------------------------------------------------|----------------------------------------------------------------------------------------------------|----------------------------------------------------------------------------------------------------|-------|---------------------|----------------|---------|
|                              | 5-1                                        |                                                                                                    |                                                                                                    | 2/13/2024 12:39:14 PM                                                                                                    | print | save                | CCTSReport.pdf |         |
| FL                           | DOT                                        | Florida Department of Tr<br>web Trnspor<br>CCTS: Contract Change Or                                                                                                    | t                                                                                                    |                                                                                                    |       |                     |                |         |
| Contract<br>T4580            |                                            | Type<br>Supplemental Agreement                                                                                                    | Amount D:<br>\$21109                                                                                              | nys Added                                                                                                    |       |                     |                |         |
| CO Appr<br>1/24/20:          |                                            |                                                                                                    | Consultant                                                                                                    |                                                                                                    |       |                     |                |         |
| Descript                     |                                            | Contractor                                                                                                    |                                                                                                    |                                                                                                    |       |                     |                |         |
|                              | orporation Plan Revision 07 I              |                                                                                                    |                                                                                                    |                                                                                                    |       |                     |                |         |
|                              | onsultant<br>A USA INC                     | Number of Issu                                                                                                    | 21109                                                                                                    | Non-FA Part Days                                                                                                    |       |                     |                |         |
| Sequen                       |                                            | RTS Issue Number:                                                                                                    | Final?                                                                                                    | alea                                                                                                    | -     |                     |                |         |
| Amoun                        |                                            | RTS ISSUE Number:                                                                                                    | Final r                                                                                                    |                                                                                                    |       |                     |                |         |
| Premiu                       | ium Cost: \$0.00                           | delays,                                                                                                    | tion 7.3, there is no premium cost sated as a part of this contract char                                          | or this work effort. There was no rework, nge.                                                                            |       |                     |                |         |
| Days A                       | Added: 0                                   |                                                                                                    |                                                                                                    |                                                                                                    |       |                     |                |         |
| Reason                       | on Code: 4-Design St                       | ndards, Specification or Policy change after                                                                                                    | contract letting                                                                                                  |                                                                                                    |       |                     |                |         |
| Respor<br>Party:             | onsible 1 - Avoidable                      | ; Production Consultant                                                                                                    |                                                                                                    |                                                                                                    |       |                     |                |         |
| Claim/E                      | N - Neither                                |                                                                                                    |                                                                                                    |                                                                                                    |       |                     |                |         |
| Descrip                      | Arterials and<br>NOT ENTER<br>Contract and | te the Contractor for the implementation of F<br>Collectors, and the incorporation of a new pa<br>(R5-1) and WRONG WAY (R5-1a) sign colu<br>zero (0) days additional Contract Time grant<br>ct T4580 is amended to include the following | ay item within multiple FINs. This in<br>mns. The result of this implementa<br>ed to the Contractor, the Departme | cludes red retro-reflective strips on DO<br>tion will be a cost of \$21,109.00 to the<br>nt and the Contractor agree that |       |                     |                |         |
|                              |                                            |                                                                                                    |                                                                                                    | Page 1 of 1                                                                                                    |       |                     |                |         |

If select "Save as" from the Downloads prompt, a File Explorer dialog window will be displayed to save report to computer or network location. Navigate to location to save report. May change the default report name to different name if needed and then select the Save or Cancel button.

| -> · 🛧 🖆 🕨 T                  | This PC →      | OSDisk (C:)         | ~                  | ර් Search OSDis | k (C:) |  |  |
|-------------------------------|----------------|---------------------|--------------------|-----------------|--------|--|--|
| anize 🔻 New fol               | e 🔻 New folder |                     |                    |                 |        |  |  |
| 🔁 Links                       | ^              | Name                | Date modified      | Туре            | Size   |  |  |
| 👌 Music                       |                | ActiveDirectory     | 3/14/2023 10:04 AM | File folder     |        |  |  |
| OneDrive                      |                | BentleyDownloads    | 6/9/2020 10:29 AM  | File folder     |        |  |  |
| Oracle                        |                | Bin                 | 5/29/2020 8:38 AM  | File folder     |        |  |  |
| Pictures                      |                | BJS                 | 5/29/2020 8:41 AM  | File folder     |        |  |  |
| Pictures                      |                | BJS_INTRAWEBSHARE   | 5/29/2020 8:41 AM  | File folder     |        |  |  |
| Saved Games                   |                | BJS_OUTPUTDIR       | 1/31/2024 9:02 AM  | File folder     |        |  |  |
|                               |                | BJS_USERDIR         | 5/29/2020 8:41 AM  | File folder     |        |  |  |
| Searches                      |                | BlueZone            | 1/29/2021 10:15 AM | File folder     |        |  |  |
| source                        |                | CADD                | 5/5/2020 4:15 PM   | File folder     |        |  |  |
| Tracing                       |                | CITRIXprograms      | 7/27/2020 3:46 PM  | File folder     |        |  |  |
| 🚪 Videos                      |                | COBOL               | 7/22/2020 4:27 PM  | File folder     |        |  |  |
| This PC                       |                | Common Files        | 5/5/2020 4:16 PM   | File folder     |        |  |  |
| - 19 - F                      | ~              | CoolGen-CPO         | 10/12/2023 9:28 AM | File folder     |        |  |  |
| File nam <mark>e: CC</mark> I | TSReport.p     | df                  |                    |                 |        |  |  |
| Save as type: Ado             | be Acroba      | at Document (*.pdf) |                    |                 |        |  |  |
|                               |                |                     |                    |                 |        |  |  |

Navigation Tips – WebgatePrC Reporting Site

|                       |                                                   |                                                  |                                                                                |                                                                      |                                                  | 2/13/2024 12:39:14 PM                                                                                                    |
|-----------------------|---------------------------------------------------|--------------------------------------------------|--------------------------------------------------------------------------------|----------------------------------------------------------------------|--------------------------------------------------|----------------------------------------------------------------------------------------------------|
| FDO                   | T)                                                | Florida D                                        | Department of Transp<br>web Trnsport                                           | ortation                                                             |                                                  |                                                                                                    |
|                       |                                                   | CCTS: Cont                                       | tract Change Order I                                                           | nformation                                                           |                                                  |                                                                                                    |
| Contract              | Change Order                                      | Туре                                             |                                                                                | Amount                                                               | Days                                             | Added                                                                                                    |
| T4580                 | 0043                                              | Supplemental Agre                                | eement                                                                         | \$21109                                                              | 0                                                |                                                                                                    |
| CO Approval Date      | Change Or                                         | der Discovery Date                               | Design Consu                                                                   | lltant                                                               |                                                  |                                                                                                    |
| 1/24/2024             | 7/20/202                                          | 3                                                |                                                                                |                                                                      |                                                  |                                                                                                    |
| Description           |                                                   |                                                  | Contractor                                                                     |                                                                      |                                                  |                                                                                                    |
| Incorporation Pla     | an Revision 07 Re                                 | troreflective Sign Strip                         | OHLA USA INC                                                                   |                                                                      |                                                  |                                                                                                    |
| El Consultant         |                                                   |                                                  | Number of Issues                                                               | Total Amount                                                         | of Issues                                        | Non-FA Part Days                                                                                                    |
| OHLA USA INC          |                                                   |                                                  | 1                                                                              | 21109                                                                |                                                  |                                                                                                    |
| Sequence:             | 1                                                 | RTS Issue Numbe                                  | r:                                                                             |                                                                      | Final? False                                     | е                                                                                                    |
| Amount:               | \$21109.00                                        |                                                  |                                                                                |                                                                      |                                                  |                                                                                                    |
| Premium Cost:         | \$0.00                                            | delays                                           |                                                                                |                                                                      |                                                  | his work effort. There was no rework                                                                                                    |
| Days Added:           | 0                                                 |                                                  |                                                                                |                                                                      |                                                  |                                                                                                    |
| Reason Code:          | 4-Design Stan                                     | dards, Specification or P                        | olicy change after contra                                                      | act letting                                                          |                                                  |                                                                                                    |
| Responsible<br>Party: | 1 - Avoidable; I                                  | Production Consultant                            |                                                                                |                                                                      |                                                  |                                                                                                    |
| Claim/Extend:         | N - Neither                                       |                                                  |                                                                                |                                                                      |                                                  |                                                                                                    |
| Description:          | Arterials and C<br>NOT ENTER (I<br>Contract and z | ollectors, and the incorp<br>R5-1) and WRONG WAY | oration of a new pay iter<br>(R5-1a) sign columns.<br>contract Time granted to | n within multiple FI<br>The result of this in<br>the Contractor, the | Ns. This incluc<br>mplementation<br>Department a | -Way Driving Countermeasures for<br>fes red retro-reflective strips on DO<br>will be a cost of \$21,109.00 to the<br>and the Contractor agree that<br>equipment |

Page 1 of 1

Navigation Tips – WebgatePrC Reporting Site

#### **Contingency Pay Item Adjustment Information:**

Contract search criteria; contracts having contingency items (0999 25, 2999 25, 0999 26) with item adjustment types (CONF, CONN). CCTS Contingency Pay Item Adjustments Information details can only be Added, Updated, or Deleted if contract status not 'Closed' and contract times PAID, PASS has no date

| С | ontract |                            |
|---|---------|----------------------------|
|   | t458    |                            |
| _ | T4580   |                            |
| P | T4581   | I Estimate to view Records |
|   | T4582   |                            |
|   | T4583   |                            |
|   | T4585   |                            |
|   | T4586   |                            |
|   | T4587   |                            |
|   | T4589   |                            |

Search and select a contract number. Contract search limited to contracts having construction contract types and based on following <u>unless user is a CCTS Admin</u>:

- Contract's district match user's district.
- Contracts with no PASS date or with PASS date within the current fiscal year or PASS date within the previous fiscal year and today's date within the current fiscal year.

As start to type the contract number, a list of contracts will be listed of contracts that start with what was typed in the box labeled **Contract**. Not required to type the full contract number and search is not case sensitive so can use lower-or upper-case letters to search for contract. Once contracts are listed, select a contract from the list.

The next step is to select the pay estimate number of the contract. Click on the dropdown box labeled **Estimate**. Only contract estimates having contingency items (0999 25, 2999 25, 0999 26) and "Approved" pay estimates with the following other item adjustment types will be available for selection.

- CONF Contingency-Part Work Order Amt
- CONN Contingency-Non-Part Work Order Amt

| Contingency                                                                                                    | Pay Item Adjustments In | nformation       |             |                                     |                          |                |               |         |     |        |        |
|----------------------------------------------------------------------------------------------------|-------------------------|------------------|-------------|-------------------------------------|--------------------------|----------------|---------------|---------|-----|--------|--------|
| Contingency Pay Item Adjustments Information Contract search criteria; contracts having contingency items (0999 25, 2999 25, 0999 26) with item adjustment types (CONF, CONN). CCTS Contingency Pay Item Adjustments Information details can only be Added, Updated, or Deleted if contract status not 'Closed' and contract times PAID, PASS has no date. Contract Contract Contrac |                         |                  |             |                                     |                          |                |               |         |     |        |        |
|                                                                                                    |                         |                  |             |                                     |                          |                |               |         |     |        |        |
| T4580                                                                                                    | Clear                   | OHLA USA INC     | 0027        | 1/25/2024 12:00:00.0000000 AM       | 440158-1-52-01 ¥         | 0265 🗸         | 0999 25       | \$4,129 | .59 |        |        |
| Туре                                                                                                    | Discovery Date          | Amount           | 0027        |                                     | Remarks                  |                |               |         |     |        |        |
| CONF 3/                                                                                                    | /2/2023 12:00:00.00000  | 00 AM \$4,129.59 | WO 001 - To | compensate the Contractor for a Con | trolled Release Terminal | I (CRT) Syster | m at Sta 1370 | )+70 LT | 0   | \$0.00 | Select |
| Showing 1                                                                                                    | I to 1 of 1             |                  |             |                                     |                          |                |               |         |     |        |        |
| -                                                                                                    |                         |                  |             |                                     |                          |                |               |         |     |        |        |

Please select a Line Item Adjustment to view Initial Contingency Pay Items

Once an **Estimate** number, **Project** number, and **Line Item** number is selected the contingency pay item adjustment information details will update to that of selected.

- Prime Contractor
- Estimate Approval Date
- Item Code
- Amount To-Date

The Other Item Adjustment Types (CONF, CONN) of the selected estimate, project, and item line number are listed. Each will have a **Select** action link. Click on the **Select** action link to view the CCTS contingency pay item adjustment "Issues" details. Refer to highlighted above.

Navigation Tips – WebgatePrC Reporting Site

- Other Item Adjustment Type detail (row displayed per type CONF, CONN)
  - Item Adjustment Type
  - Item Adjustment Discovery Date
  - o Item Adjustment Amount
  - Item Adjustment Remarks
  - o Item Adjustment Number of Issues
  - Item Adjustment Total Amount of Issues

| ntingency Pay Item Adjustments Information                                                                                                    |                                                                                                  |                                                                                                    |                                                       |  |  |  |  |  |
|----------------------------------------------------------------------------------------------------|--------------------------------------------------------------------------------------------------|----------------------------------------------------------------------------------------------------|-------------------------------------------------------|--|--|--|--|--|
| iontract search criteria; contracts having contingency items (0999 25, 2999 25, 0999 26) with item adjustment types (CONF, CONN).<br>CTS Contingency Pay Item Adjustments Information details can only be Added, Updated, or Deleted if contract status not 'Closed' and contract times PAID, PASS has no date. |                                                                                                  |                                                                                                    |                                                       |  |  |  |  |  |
| Contract Contractor<br>T4581 Clear JOHNSON BROS. CORPORATION, A SOUT                                                                                                    | Estimate         Approval Date           HLAND C         0009 •         11/18/2022 12:00:00.0000 | Project         Line litem         Item Code         To Date           0000 AM         441631-1-52-01 ▼         0285 ▼         0999 25         \$501.65                                                                                                    |                                                       |  |  |  |  |  |
| Issues                                                                                                    | Total Amout of<br>Issues                                                                         |                                                                                                    |                                                       |  |  |  |  |  |
| CONN 6/24/2022 12:00:00.0000000 AM \$501.65 For WO #09 1                                                                                                    | \$501.65 Select                                                                                  |                                                                                                    |                                                       |  |  |  |  |  |
| Showing 1 to 1 of 1                                                                                                    |                                                                                                  |                                                                                                    |                                                       |  |  |  |  |  |
| Add Details<br>Report                                                                                                    |                                                                                                  |                                                                                                    |                                                       |  |  |  |  |  |
| Amount Premium Cost Amount Premium Cost Description Work Ord                                                                                                    | ler Reason                                                                                       | Description                                                                                                    | Responsible Party Claim<br>Extend                     |  |  |  |  |  |
| \$501.65 \$501.65 There are premium costs because<br>there is no added value for repairing 9/27/202<br>the damaged existing property.                                                                                                    | 22 known 3rd Party (This code may only be<br>used on Projects let in or after January Order      | Vork Order will compensate the Contractor for the additional cost of \$501.65 for repairs to damaged<br>g guardrail along outside shoulder of \$8 BR 25 (US 27) at station 446+70. Payment of this Work<br>includes mobilization, maintenance of traffic, removal and disposal of damaged materials and the<br>ation of 12.5 LF of new guardrail. | 5 - Avoidable; N -<br>3rd party Neither Update Delete |  |  |  |  |  |
| Showing 1 to 1 of 1                                                                                                    |                                                                                                  |                                                                                                    |                                                       |  |  |  |  |  |

The CCTS contingency pay item adjustment "Issues" details information will be displayed if already has existing data. Information details can only be Added, Updated, or Deleted if contract status not "Closed" and contract times PAID, PASS have no date. This applies to both CCTS Admins and Non-Admins.

When allowed to **Add**, **Update** or **Delete** contingency pay item adjustment "Issues" details, an **Add Details** action link will be displayed for adding new detail records and for existing details, each will have **Update** and **Delete** action link. Refer to highlighted above.

The detail information records will be refreshed after Add, Update, or Delete action. If the sum of the information details "Amount" is greater than the Pay Estimate Line Item Amount, a warning message will be displayed Warning the Total Amount of Issues is greater than the Estimate Line amount.

#### ADD – Contingency Pay Item Adjustment "Issues" Detail:

To add additional detail information, select the Add Details action link and the Add Details data window will be displayed in the foreground. Fields available for data entry are the following with those required indicated with a red star symbol:

- Amount ★
- Work Order Date **★**
- Premium Cost Amount \*
- Premium Cost Description
- Reason ★ (dropdown list)
- Responsible Party **\*** (dropdown list)
- Claim Extend **★** (dropdown list)
- Description ★

Navigation Tips – WebgatePrC Reporting Site

| Add Details                                                                                                    | × |
|----------------------------------------------------------------------------------------------------|---|
| Amount Work Order Date Premium Cost Amount  S mm/dd/yyyy  * S  *                                                                                                    |   |
| Premium Cost Description                                                                                                    |   |
| Reason Responsible Party Claim Extend                                                                                                    |   |
| Description                                                                                                    |   |
| ERRORS:<br>• Amount: Field is required<br>• Work Order Date: Field is required                                                                                                    |   |
| <ul> <li>Premium Cost Amount: Field is required</li> <li>Reason: Field is required</li> <li>Responsible Party: Field is required</li> <li>Claim Extend: Field is required</li> <li>Description: Field is required</li> </ul> |   |
| Save                                                                                                    |   |

The system will not allow you to enter in an invalid value for reason code, responsible party, or claim/extend code, these fields are dropdowns for selecting the appropriate value. If enter in a premium cost amount, then the premium cost description should be populated.

After data entry is completed, click on the SAVE button and the information details will be refreshed. If

not want to save the data entered, click on the upper right corner icon to cancel the save action. A message will be displayed if the Add Details was successful or not.

Add Details was successful

#### **DELETE - Contingency Pay Item Adjustment "Issues" Detail:**

If need to delete a detail record, select the appropriate **Delete** action link of the detail record to delete. If select delete, a popup message will display to confirm or cancel the delete action.

| d Detail<br>sport | s                   |                                                                                                    |                    |                                                                                                    |                                                                                                    |                             |                |        |      |
|-------------------|---------------------|----------------------------------------------------------------------------------------------------|--------------------|----------------------------------------------------------------------------------------------------|----------------------------------------------------------------------------------------------------|-----------------------------|----------------|--------|------|
| mount             | Premium Cost Amount | Premium Cost Description                                                                             | Work Order<br>Date | Reason                                                                                                    | Description                                                                                                    | Responsible Party           | Claim          |        |      |
| 501.65            | \$501.65            | There are premium costs because there is no added value for repairing the damaged existing property. | 9/27/2022          | Damage to Existing Property caused by<br>known 3rd Party (This code may only be<br>used on Projects let in or after January<br>2014) | This Work Order will compensate the Contractor for the additional cost of \$501.65 for repairs to damaged<br>existing guardrail along outside shoulder of \$85 x 25 clu \$27 at station .446 r/t.0 Payment of this Work<br>Order includes mobilization, maintenance of traffic, removal and disposal of damaged materials and the<br>installation of 15 z F of new guardrail. | 5 - Avoidable;<br>3rd party | N -<br>Neither | Update | Dele |
| showing           | 1 to 1 of 1         |                                                                                                    |                    |                                                                                                    |                                                                                                    |                             |                |        |      |
| Dele              | ete                 |                                                                                                    |                    |                                                                                                    |                                                                                                    |                             |                |        | ×    |
|                   |                     |                                                                                                    |                    |                                                                                                    |                                                                                                    |                             |                |        |      |
| Are               | e you sure yo       | ou want to delete this re                                                                            | ecord?             |                                                                                                    |                                                                                                    |                             |                |        |      |
|                   |                     |                                                                                                    |                    |                                                                                                    |                                                                                                    |                             |                |        |      |
|                   |                     |                                                                                                    |                    |                                                                                                    |                                                                                                    |                             |                |        |      |
|                   |                     |                                                                                                    |                    |                                                                                                    | Delete                                                                                                    |                             |                |        |      |

Navigation Tips – WebgatePrC Reporting Site

Click the **Delete** button to delete the detail record or click on the upper right corner icon to cancel the delete action. A message will be displayed if the **Delete** was successful or not.

Delete was

#### UPDATE - Contingency Pay Item Adjustment "Issues" Detail:

If need to update a detail record, select the appropriate **Update** action link of the detail record to update and the **Update** data window will be displayed in the foreground.

| Add Detai<br>Report | s                                   |                                                                                                    |                                              |                                                                                                    |                                                                                                    |                             |                |        |        |
|---------------------|-------------------------------------|----------------------------------------------------------------------------------------------------|----------------------------------------------|----------------------------------------------------------------------------------------------------|----------------------------------------------------------------------------------------------------|-----------------------------|----------------|--------|--------|
| Amount              | Premium Cost Amou                   | nt Premium Cost Description                                                                                   | Work Order<br>Date                           | Reason                                                                                                    | Description                                                                                                    | Responsible Party           | Claim          |        |        |
| \$501.65            | \$501.6                             | There are premium costs becaus<br>there is no added value for repair<br>the damaged existing property.        |                                              | Damage to Existing Property caused by<br>known 3rd Party (This code may only be<br>used on Projects let in or after January<br>2014) | This Work Order will compensate the Contractor for the additional cost of \$501.65 for reparis to damaged<br>existing guardrai along outside shoulder of \$58 gz 62 (US 27) at station .446+70 Payment of this Work<br>Order includes mobilization, maintenance of traffic, removal and disposal of damaged materials and the<br>installation of 12 5.1 For new guardrail. | 5 - Avoidable;<br>3rd party | N -<br>Neither | Update | Delete |
| Showing             | 1 to 1 of 1                         |                                                                                                    |                                              |                                                                                                    |                                                                                                    |                             |                |        |        |
| Upda                | te                                  |                                                                                                    |                                              |                                                                                                    |                                                                                                    |                             |                |        | ×      |
| Amo                 | int                                 | Wo                                                                                                    | ork Order Date                               | Prer                                                                                                    | nium Cost Amount                                                                                                    |                             |                |        |        |
| \$                  |                                     | 501.65                                                                                                    | 9/26/2022                                    | <b>x</b> \$                                                                                                    | 501.65                                                                                                    |                             |                | 1      |        |
| Prem                | ium Cost Des                        | cription                                                                                                    |                                              |                                                                                                    |                                                                                                    |                             |                |        |        |
|                     |                                     | remium costs becau:<br>he damaged existinį                                                                    |                                              | no added value for                                                                                                    |                                                                                                    |                             |                |        |        |
| Reas                | on                                  |                                                                                                    | Respor                                       | sible Party                                                                                                    | Claim Extend                                                                                                    |                             |                |        |        |
| 02                  | 21 - Damage                         | to Existing Property c                                                                                        | € <b>∨</b> 5-/                               | Avoidable; 3rd party                                                                                                    | ▼ N - Neither ▼                                                                                                    |                             |                |        |        |
| Desc                | ription                             |                                                                                                    |                                              |                                                                                                    |                                                                                                    |                             |                |        |        |
| a<br>gi<br>st       | ditional<br>µardrail a<br>ation 446 | rder will compensations of \$501.65 for<br>long outside shoul<br>+70. Payment of the<br>n, maintenance of the | r repairs to<br>der of SB SI<br>is Work Ordo | o damaged existing<br>R 25 (US 27) at<br>er includes                                                                                 |                                                                                                    |                             |                |        |        |
|                     |                                     |                                                                                                    |                                              |                                                                                                    | Save                                                                                                    |                             |                |        |        |

After data updates are completed, click on the SAVE button and the information details will be

refreshed. If not want to save the data updated, click on the upper right corner 💌 icon to cancel the save action.

A message will be displayed if the Update was successful or not.

Update was successful

#### **REPORT - Contingency Pay Item Adjustment "Issues" Detail:**

If need to generate a report of the contingency pay item adjustment detail records or export them, select the **Report** action link as highlighted below.

Navigation Tips – WebgatePrC Reporting Site

| Add Detail<br>Report | ls                  |                                                                                                    |                    |                                                                                                    |                                                                                                    |                             |                 |        |        |
|----------------------|---------------------|----------------------------------------------------------------------------------------------------|--------------------|----------------------------------------------------------------------------------------------------|----------------------------------------------------------------------------------------------------|-----------------------------|-----------------|--------|--------|
| Amount               | Premium Cost Amount | Premium Cost Description                                                                                   | Work Order<br>Date | Reason                                                                                                    | Description                                                                                                    | Responsible Party           | Claim<br>Extend |        |        |
| \$501.65             |                     | There are premium costs because<br>there is no added value for repairing<br>the damaged existing property. | 9/27/2022          | Damage to Existing Property caused by<br>known 3rd Party (This code may only be<br>used on Projects let in or after January<br>2014) | This Work Order will compensate the Contractor for the additional cost of \$501 65 for repairs to damaged<br>existing quartical along outside shoulder of \$8 \$52 \$20 (US 27) a tation 449+70. Payment of this Work<br>Order includes mobilization, maintenance of taffic, removal and disposal of damaged materials and the<br>installation of 125 LF of new guardrail. | 5 - Avoidable;<br>3rd party | N -<br>Neither  | Update | Delete |
| Showing              | 1 to 1 of 1         |                                                                                                    |                    |                                                                                                    |                                                                                                    |                             |                 |        |        |

While the report is being generated a new browser tab will open and when the report is rendered as PDF, a Download prompt to "Open" or "Save as" will be displayed. The report name will default to "ContingencyPAyItemAdjustment.pdf". Either of these 2 options can be used to print or save report.

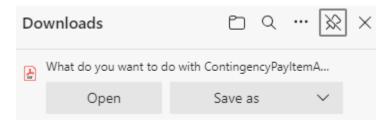

If select "Open" from Downloads prompt, the report will open in a new browser window. Then can choose the print icon or the save icon as highlighted below.

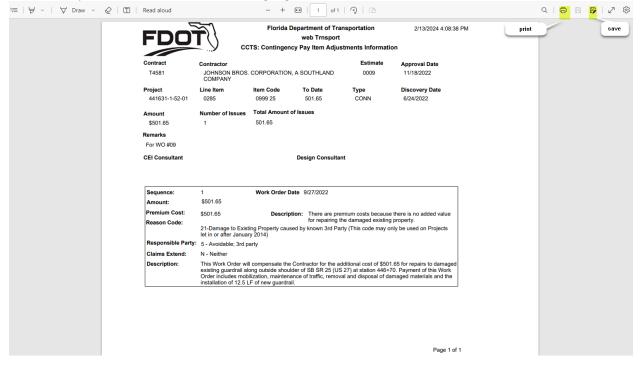

If select "Save as" from the Downloads prompt, a File Explorer dialog window will be displayed to save report to computer or network location. Navigate to location to save report. May change the default report name to different name if needed and then select the Save or Cancel button.

# CCTS Contract Change Tracking System Navigation Tips – WebgatePrC Reporting Site

| → * ↑ <sup>1</sup> / <sub>2</sub> × | This PC   | > OSDisk (C:) >        | ~                  | ට Search OSDis | k (C:) | م |
|-------------------------------------|-----------|------------------------|--------------------|----------------|--------|---|
| ganize 🔻 New fo                     | lder      |                        |                    |                |        | • |
| 🔁 Links                             | ^         | Name                   | Date modified      | Туре           | Size   |   |
| 👌 Music                             |           | ActiveDirectory        | 3/14/2023 10:04 AM | File folder    |        |   |
| OneDrive                            |           | BentleyDownloads       | 6/9/2020 10:29 AM  | File folder    |        |   |
| Oracle                              |           | Bin                    | 5/29/2020 8:38 AM  | File folder    |        |   |
| Pictures                            |           | BJS                    | 5/29/2020 8:41 AM  | File folder    |        |   |
| Pictures                            |           | BJS_INTRAWEBSHARE      | 5/29/2020 8:41 AM  | File folder    |        |   |
| Saved Games                         |           | BJS_OUTPUTDIR          | 1/31/2024 9:02 AM  | File folder    |        |   |
|                                     |           | BJS_USERDIR            | 5/29/2020 8:41 AM  | File folder    |        |   |
| Searches                            |           | BlueZone               | 1/29/2021 10:15 AM | File folder    |        |   |
| source                              |           | CADD                   | 5/5/2020 4:15 PM   | File folder    |        |   |
| Tracing                             |           | CITRIXprograms         | 7/27/2020 3:46 PM  | File folder    |        |   |
| 📑 Videos                            |           | COBOL                  | 7/22/2020 4:27 PM  | File folder    |        |   |
| This PC                             |           | Common Files           | 5/5/2020 4:16 PM   | File folder    |        |   |
| - 19 P                              | ~         | CoolGen-CPO            | 10/12/2023 9:28 AM | File folder    |        |   |
| File name: Co                       | ntingency | yPayltemAdjustment.pdf |                    |                |        |   |
| Save as type: Ad                    | obe Acrol | oat Document (*.pdf)   |                    |                |        |   |
|                                     |           |                        |                    |                |        |   |

| С                  | CTS Cont                                                                                                    |                      | 0         | 0,               | /stem                       |  |  |  |  |
|--------------------|----------------------------------------------------------------------------------------------------|----------------------|-----------|------------------|-----------------------------|--|--|--|--|
| FDO                | Navigat                                                                                                    | 2/13/2024 4:08:38 PM |           |                  |                             |  |  |  |  |
| Contract<br>T4581  | Contractor<br>JOHNSON BROS. (<br>COMPANY                                                                                                    | CORPORATION, A S     | OUTHLAND  | Estimate<br>0009 | Approval Date<br>11/18/2022 |  |  |  |  |
| Project            | Line Item                                                                                                    | Item Code            | To Date   | Туре             | Discovery Date              |  |  |  |  |
| 441631-1-52-01     | 0285                                                                                                    | 0999 25              | 501.65    | CONN             | 6/24/2022                   |  |  |  |  |
| Amount             | Number of Issues Total Amount of Issues                                                                                                    |                      |           |                  |                             |  |  |  |  |
| \$501.65           | 1                                                                                                    | 501.65               |           |                  |                             |  |  |  |  |
| Remarks            |                                                                                                    |                      |           |                  |                             |  |  |  |  |
| For WO #09         |                                                                                                    |                      |           |                  |                             |  |  |  |  |
| CEI Consultant     | Design Consultant                                                                                                    |                      |           |                  |                             |  |  |  |  |
| Sequence:          | 1                                                                                                    | Work Order Date      | 9/27/2022 |                  |                             |  |  |  |  |
| Amount:            | \$501.65                                                                                                    |                      |           |                  |                             |  |  |  |  |
| Premium Cost:      | \$501.65                                                                                                    | Description          |           |                  | there is no added value     |  |  |  |  |
| Reason Code:       | for repairing the damaged existing property.<br>21-Damage to Existing Property caused by known 3rd Party (This code may only be used on Projects<br>let in or after January 2014)                                                                                                    |                      |           |                  |                             |  |  |  |  |
| Responsible Party: | 5 - Avoidable; 3rd party                                                                                                    |                      |           |                  |                             |  |  |  |  |
| Claims Extend:     | N - Neither                                                                                                    |                      |           |                  |                             |  |  |  |  |
| Description:       | This Work Order will compensate the Contractor for the additional cost of \$501.65 for repairs to damaged<br>existing guardrail along outside shoulder of SB SR 25 (US 27) at station 446+70. Payment of this Work<br>Order includes mobilization, maintenance of traffic, removal and disposal of damaged materials and the<br>installation of 12.5 LF of new guardrail. |                      |           |                  |                             |  |  |  |  |

Page 1 of 1